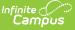

## Immunizations

Last Modified on 05/01/2024 10:42 am CDT

Vaccinations | Enter Student Immunization Information | Enter a Vaccine Waiver | Print Immunizations | Upload and Manage Immunization Documents | Nightly Compliance Report | Immunization Compliance Status Report Input/Output

Tool Search: Student Immunizations

The Immunizations tool indicates a student's current level of immunization compliance, based on state requirements and their documented doses of a vaccine.

The vaccination logic used to determine compliance displayed on this screen is based on state-specific immunization rules managed in the Vaccines tool.

Immunization rules and required vaccinations vary by state. Please see your state's State Tools articles for more information on required immunizations and vaccinations procedures in your state.

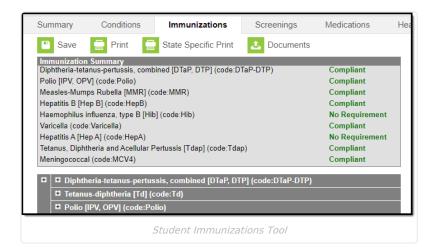

# Vaccinations

Vaccine compliance is based on federal and state requirements. Most often, these rules are attached to the student's year of enrollment and age. Each state has different requirements for students' immunizations. This information is built into the product and is based on the student's age and year of enrollment.

Vaccines that are considered non-compliant are automatically expanded, allowing users to add these dates of vaccinations.

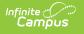

| Summary                                                                                                    | Conditions                                                                                                    | Immunizations        | Screenings  | Medications                                                                                                    |  |  |  |  |
|----------------------------------------------------------------------------------------------------|----------------------------------------------------------------------------------------------------|----------------------|-------------|----------------------------------------------------------------------------------------------------|--|--|--|--|
| Save                                                                                                    | 🚍 Print 🗧                                                                                                    | State Specific Print | 2 Documents |                                                                                                    |  |  |  |  |
| Polio [IPV, OPV] (<br>Measles-Mumps F<br>Hepatitis B [Hep B<br>Haemophilus influ<br>Varicella (code Var<br>Hepatitis A [Hep A | -pertussis, combined<br>code:Polio)<br>Rubella [MMR] (code<br>] (code:HepB)<br>enza, type B [Hib] (cr<br>ricella)<br>] (code:HepA)<br>a and Acellular Pertu |                      | DTP)        | Non-compliant<br>Compliant<br>Compliant<br>Compliant<br>No Requirement<br>Compliant<br>No Requirement<br>Compliant<br>Compliant |  |  |  |  |
| Diphtheria-tetanus-pertussis, combined [DTaP, DTP] (code:DTaP-DTP)      Shots                                                 |                                                                                                    |                      |             |                                                                                                    |  |  |  |  |
| Waiver  Date: Expires:                                                                                                    |                                                                                                    |                      |             |                                                                                                    |  |  |  |  |
| Tetanus-diphtheria [Td] (code:Td)                                                                                             |                                                                                                    |                      |             |                                                                                                    |  |  |  |  |
|                                                                                                    |                                                                                                    | Non-Compliant Exa    | imple       |                                                                                                    |  |  |  |  |

Vaccine entry requires a date of when the student was vaccinated, or a selection of a health waiver option and a date of when that waiver was given and, if available, a date of when the waiver expires.

Waivers can be entered for any vaccination required for a student. In most states, parents/guardians must fill out and sign a form and return that form to the district health office. Waiver types are limited to the following:

- Medical
- Conscientious/Religious Objection
- Lab Confirmation of the disease.

Waiver types are created in the Vaccine Exemptions tool.

## **Enter Student Immunization Information**

- 1. Expand the **Vaccine** (if it is not already expanded) that needs to be updated by clicking the plus (+) sign next to the name of the vaccine.
- 2. Enter the date(s) the vaccination took place in *mm/dd/yy* format in the **Shots** field.
- 3. Click the **Save** button when finished. The new immunization will be added to the student's list of vaccines. If the new entry satisfies compliancy, the indication of such will be changed.

| Summary                                                                                                    | Conditions                                                                                                    | Immunizations          | Screenings     | Medications                                                                                                    |
|----------------------------------------------------------------------------------------------------|----------------------------------------------------------------------------------------------------|------------------------|----------------|----------------------------------------------------------------------------------------------------|
| Save                                                                                                    | 📄 Print 🛛 🚍                                                                                                    | State Specific Print   | 2 Documents    |                                                                                                    |
| Polio [IPV, OPV] (c<br>Measles-Mumps R<br>Hepatitis B [Hep B]<br>Haemophilus influe<br>Varicella (code:Vari<br>Hepatitis A [Hep A] | pertussis, combined<br>ode:Polio)<br>ubella [MMR] (code<br>(code:HepB)<br>nza, type B [Hib] (ci<br>cella)<br>(code:HepA)<br>a and Acellular Pertu |                        | DTP)           | Non-compliant<br>Compliant<br>Compliant<br>No Requirement<br>Compliant<br>No Requirement<br>Compliant<br>Compliant |
| Diphtheria     Shots     Waiver                                                                                                    | tetanus-pertussis,                                                                                                    | combined [DTaP, DTP] ( | code:DTaP-DTP) |                                                                                                    |
| Date:<br>Expires:                                                                                                    | phtheria [Td] (code                                                                                                    | •:Td)                  |                | _                                                                                                    |
|                                                                                                    | OPVI (code Polio)                                                                                                    |                        |                |                                                                                                    |
|                                                                                                    |                                                                                                    | Enter Shot Date        | 25             |                                                                                                    |

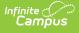

### **Enter a Vaccine Waiver**

- 1. Expand the Vaccine (if it is not already expanded) that needs to be updated by clicking the plus (+) sign next to the name of the vaccine.
- 2. Select the type of Waiver from the dropdown list.
- 3. Enter a **Date** for when the waiver became active.
- 4. Enter an Expiration Date.
- 5. Click the **Save** button when finished. The Immunization Summary will be updated to reflect the waiver entry. Additional waivers can be entered as needed.

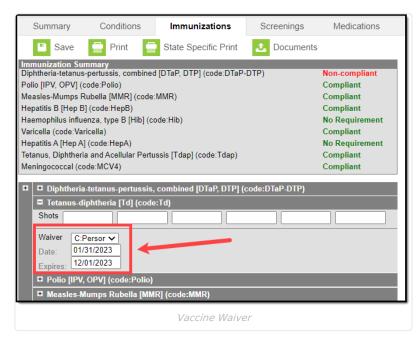

## Print Immunizations

Student Immunization records can be printed for the selected student using either the **Print** button or the **State Specific Print** button.

- The Print button lists the vaccinations and the date the student received the vaccine (see first image). This is
  the same format that prints when generating the Immunization Batch Report using the General Report Type
  option.
- The **State Specific Print** lists the vaccinations and the date the student received the vaccine in the format recommended by the state health department (see second image). This is the same format that prints when generating the Immunization Batch Report using the State Specific Report Type option.

The State Specific Print icon may not be available in your state.

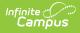

|                                                                                                    | Conditions                                                                                                    |                                                                                                    | s Scre                                                                                                    | enings                                                                                                    | Medication                                                           | is F               | 16                                                                                                    |                                                                                                    |                                                                                                    |                                                                                          |    |
|----------------------------------------------------------------------------------------------------|----------------------------------------------------------------------------------------------------|----------------------------------------------------------------------------------------------------|----------------------------------------------------------------------------------------------------|----------------------------------------------------------------------------------------------------|----------------------------------------------------------------------|--------------------|----------------------------------------------------------------------------------------------------|----------------------------------------------------------------------------------------------------|----------------------------------------------------------------------------------------------------|------------------------------------------------------------------------------------------|----|
| Save                                                                                                    | 🚍 Print 🚍                                                                                                    | State Specific Pr                                                                                                    | int 🔼 D                                                                                                    | ocuments                                                                                                    |                                                                      |                    |                                                                                                    |                                                                                                    |                                                                                                    |                                                                                          |    |
| IPV, OPV] (<br>es-Mumps F<br>itis B [Hep B<br>ophilus influ<br>Ila (code:Va                                                                                                    | s-pertussis, combined [D<br>code:Polio)<br>Rubella [MMR] (code:MM<br>8] (code:HepB)<br>enza, type B [Hib] (code<br>ricella)                                                                                                    | /R)                                                                                                    | )TaP-DTP)                                                                                                    | Co<br>Co<br>Co<br>No<br>Co                                                                                                    | n-compliant<br>mpliant<br>mpliant<br>mpliant<br>Requireme<br>mpliant | ent                |                                                                                                    |                                                                                                    |                                                                                                    |                                                                                          |    |
| tis A [Hep A<br>Is, Diphthori                                                                                                    | ] (code:HepA)                                                                                                    | e Tdanl (codo:Tda                                                                                                    | 20)                                                                                                    | No                                                                                                    | Requireme                                                            | ent                |                                                                                                    |                                                                                                    |                                                                                                    | _                                                                                        |    |
| gococcal<br>Diphthe                                                                                                    | ID: Grade: 08<br>Birthday: 08/31/2009                                                                                                    | X                                                                                                    | Imr                                                                                                    | MUNIZATION S<br>Chandler Unifier                                                                                                    | d School Distric                                                     | <b>Report</b><br>स |                                                                                                    | 02/02/2023                                                                                                    | 10:14:13 AM<br>Page 1 of 2                                                                                                    |                                                                                          |    |
| /aiver                                                                                                    | Diphtheria-tetanus-perto<br>No doses of this vacci                                                                                                    |                                                                                                    | P, DTP] - Non-con                                                                                                    | npliant                                                                                                    |                                                                      |                    |                                                                                                    |                                                                                                    |                                                                                                    |                                                                                          |    |
| ate:                                                                                                    | Tetanus-diphtheria [Td]                                                                                                    |                                                                                                    |                                                                                                    |                                                                                                    |                                                                      |                    |                                                                                                    |                                                                                                    |                                                                                                    |                                                                                          |    |
| xpires:                                                                                                    | Shots Personal<br>01/31/202                                                                                                    |                                                                                                    |                                                                                                    |                                                                                                    |                                                                      |                    |                                                                                                    |                                                                                                    |                                                                                                    |                                                                                          |    |
| Tetanu:                                                                                                    | Polio [IPV, OPV] - Comp<br>Shots 10/30/200                                                                                                    |                                                                                                    | 8/12/2010 09/12                                                                                                    | 2/2013                                                                                                    |                                                                      |                    |                                                                                                    |                                                                                                    |                                                                                                    |                                                                                          |    |
|                                                                                                    | Measles-Mumps Rubella<br>Shots 08/31/201                                                                                                    |                                                                                                    |                                                                                                    |                                                                                                    |                                                                      |                    |                                                                                                    |                                                                                                    |                                                                                                    |                                                                                          |    |
|                                                                                                    | Measles-Mumps-Rubell                                                                                                    | a-Varicella [MMRV]                                                                                                    | I                                                                                                    |                                                                                                    |                                                                      |                    |                                                                                                    |                                                                                                    |                                                                                                    |                                                                                          |    |
|                                                                                                    | No doses of this vacci<br>Hepatitis B [Hep B] - Co                                                                                                    | mpliant                                                                                                    |                                                                                                    |                                                                                                    |                                                                      |                    |                                                                                                    |                                                                                                    |                                                                                                    |                                                                                          |    |
|                                                                                                    | Shots 09/01/200                                                                                                    | 9 10/30/2009 03                                                                                                    | 3/12/2010                                                                                                    |                                                                                                    |                                                                      |                    |                                                                                                    |                                                                                                    |                                                                                                    |                                                                                          |    |
|                                                                                                    | COVID (Other 2 Dose)                                                                                                    | 10/00/2000 00                                                                                                    | 12/2010                                                                                                    |                                                                                                    |                                                                      |                    |                                                                                                    |                                                                                                    |                                                                                                    |                                                                                          |    |
|                                                                                                    | COVID (Other 2 Dose)<br>No doses of this vacci                                                                                                    | ne.                                                                                                    | 12/2010                                                                                                    |                                                                                                    |                                                                      |                    |                                                                                                    |                                                                                                    |                                                                                                    |                                                                                          |    |
|                                                                                                    | COVID (Other 2 Dose)<br>No doses of this vacci<br>Hepatitis B - 2 Dose [He<br>No doses of this vacci                                                                                                    | ne.<br>p B - 2 Dose]<br>ne.                                                                                                    | 122010                                                                                                    |                                                                                                    |                                                                      |                    |                                                                                                    |                                                                                                    |                                                                                                    |                                                                                          |    |
|                                                                                                    | COVID (Other 2 Dose)<br>No doses of this vacci<br>Hepatitis B - 2 Dose [He                                                                                                    | ne.<br>p B - 2 Dose]<br>ne.<br>p B - 3 Dose]                                                                                                    |                                                                                                    |                                                                                                    |                                                                      |                    |                                                                                                    |                                                                                                    |                                                                                                    |                                                                                          |    |
|                                                                                                    | COVID (Other 2 Dose)<br>No doses of this vacci<br>Hepatitis B - 2 Dose [He<br>No doses of this vacci<br>Hepatitis B - 3 Dose [He                                                                                                    | ne.<br>p B - 2 Dose]<br>ne.<br>p B - 3 Dose]<br>ne.                                                                                                    |                                                                                                    | nization Sum                                                                                                    | nmary                                                                |                    |                                                                                                    |                                                                                                    |                                                                                                    |                                                                                          |    |
|                                                                                                    | COVID (Other 2 Dose)<br>No doses of this vacci<br>Hepatitis B - 2 Dose [He<br>No doses of this vacci<br>Hepatitis B - 3 Dose [He                                                                                                    | ne.<br>p B - 2 Dose]<br>ne.<br>p B - 3 Dose]<br>ne.                                                                                                    |                                                                                                    | nization Sun                                                                                                    | nmary                                                                |                    |                                                                                                    |                                                                                                    |                                                                                                    |                                                                                          |    |
| Summa                                                                                                    | COVID (Other 2 Dose)<br>No doses of this vacci<br>Hepatitis B - 2 Dose [He<br>No doses of this vacci<br>Hepatitis B - 3 Dose [He<br>No doses of this vacci                                                                                                    | ne.<br>p B - 2 Dose]<br>ne.<br>p B - 3 Dose]<br>ne.<br>P.<br>nunizations Scree                                                                                                    | rint Immur.<br><sup>Henings</sup> Medi                                                                                                    | nization Surr                                                                                                    | nmary                                                                |                    |                                                                                                    |                                                                                                    |                                                                                                    |                                                                                          |    |
| Sa<br>Immunizatio                                                                                                    | COVID (Other 2 Dose) No doses of this vacci Hepatitis B - 2 Dose [He No doses of this vacci Hepatitis B - 3 Dose [He No doses of this vacci ry Conditions Imm ry Conditions Imm ry Conditions I                                                                                                    | ne.<br>p B - 2 Dose]<br>ne.<br>p B - 3 Dose]<br>ne.<br>P.<br>nunizations Scree<br>Specific Print 2. C                                                                                                    | rint Immun<br>venings Medi                                                                                                    | ications                                                                                                    | nmary                                                                |                    |                                                                                                    |                                                                                                    |                                                                                                    |                                                                                          |    |
| Bandar Sa<br>Immunizatio<br>Diphtheria-te<br>Polio [IPV, O<br>Measles-Mu                                                                                                    | COVID (Other 2 Dose) No doses of this vacci Hepatitis B - 2 Dose [He No doses of this vacci Hepatitis B - 3 Dose [He No doses of this vacci ry Conditions Imm ave Print State on Statemacy Print Print State State on Statemacy Print Print Pri                                                                                                    | ne.<br>p B - 2 Dose]<br>ne.<br>p B - 3 Dose]<br>ne.<br>P.<br>nunizations Scree<br>Specific Print 2. C                                                                                                    | rint Immun<br>eenings Med<br>Documents<br>Non-cor<br>Complie<br>Complie                                                                                                    | npliant<br>ant                                                                                                    | nmary                                                                |                    |                                                                                                    |                                                                                                    |                                                                                                    |                                                                                          |    |
| Sa<br>Immunizatia<br>Diphtheria-te<br>Polio (IPV, O<br>Measles-Mu<br>Hepatitis B (I<br>Haemophilus                                                                                                    | COVID (Other 2 Dose)<br>No doses of this vacci<br>Hepatitis B - 2 Dose [He<br>No doses of this vacci<br>Hepatitis B - 3 Dose [He<br>No doses of this vacci<br>ry Conditions Imm<br>ry Conditions Imm                                                                                                    | ne.<br>p B - 2 Dose]<br>ne.<br>p B - 3 Dose]<br>ne.<br>P.<br>nunizations Scree<br>Specific Print 2. C                                                                                                    | rint Immun<br>venings Medi<br>Jocuments<br>Non-cor<br>Complia<br>Complia<br>Complia<br>No Req                                                                                                    | mpliant<br>ant<br>ant<br>uirement                                                                                                    | nmary                                                                |                    |                                                                                                    |                                                                                                    |                                                                                                    |                                                                                          |    |
| Sa<br>Immunizatia<br>Diphtheria-te<br>Polio [IPV, O<br>Measles-Mu<br>Hepatitis B [I<br>Haemophilus<br>Varicella (co                                                                                          | COVID (Other 2 Dose)<br>No doses of this vacci<br>Hepatitis B - 2 Dose [He<br>No doses of this vacci<br>Hepatitis B - 3 Dose [He<br>No doses of this vacci<br>ry Conditions Imm<br>ry Conditions Imm                                                                                                    | ne.<br>p B - 2 Dose]<br>ne.<br>p B - 3 Dose]<br>ne.<br>P.<br>nunizations Scree<br>Specific Print 2. C                                                                                                    | rint Immun<br>venings Medi<br>Jocuments<br>Non-complic<br>Complic<br>Complic<br>No Req<br>Complic                                                                                                    | mpliant<br>ant<br>ant<br>uirement                                                                                                    | nmary                                                                |                    |                                                                                                    |                                                                                                    |                                                                                                    |                                                                                          |    |
| Sa<br>Diphtheria-te<br>Polio [IPV, C<br>Measles-Mu<br>Hepatitis B [I<br>Haemophilus<br>Varicella (co<br>Hepatitis A [I                                                                                       | COVID (Other 2 Dose) No doses of this vacci Hepatitis B - 2 Dose [He No doses of this vacci Hepatitis B - 3 Dose [He No doses of this vacci Repatitis B - 3 Dose [He No doses of this vacci Repatitis B - 3 Dose [He No doses of this vacci Repatitis B - 3 Dose [He No doses of this vacci Repatitis B - 3 Dose [He No doses of this vacci Repatitis B - 3 Dose [He No doses of this vacci Repatitis B - 3 Dose [He No doses of this vacci Repatitis B - 3 Dose [He No doses of this vacci Repatitis B - 3 Dose [He No doses of this vacci Repatitis B - 3 Dose [He Repatitis B - 3 Dose [He Repatitis B - 3 Dose                                                                                                    | ne.<br>p B - 2 Dosej<br>ne.<br>p B - 3 Dosej<br>ne.<br>P.<br>nunizations<br>Specific Print<br>Specific Print<br>DTPJ (c de:DTaP-DTP)<br>unl (code:Tdap)                                                                                                    | rint Immun<br>benings Medi<br>Documents<br>Non-complic<br>Complic<br>No Reg<br>Complic<br>No Reg                                                                                                    | npliant<br>nnt<br>ant<br>ant<br>uirement<br>nit<br>uirement<br>nit                                                                                                    |                                                                      |                    |                                                                                                    | School 11                                                                                                    | to Only:                                                                                                    |                                                                                          |    |
| Sa<br>Immunizatis<br>Diphtheria-te<br>Polio [IPV, C<br>Measles-Mu<br>Hepatitis B [I<br>Haemophilus<br>Varicella (co<br>Hepatitis A [I<br>Tetanu <mark>s Dim</mark>                                           | COVID (Other 2 Dose) No doses of this vacci Hepatitis B - 2 Dose [He No doses of this vacci Hepatitis B - 3 Dose [He No doses of this vacci Repatitis B - 3 Dose [He No doses of this vacci Repatitis B - 3 Dose [He No doses of this vacci Repatitis B - 3 Dose [He No doses of this vacci Repatitis B - 3 Dose [He No doses of this vacci Repatitis B - 3 Dose [He No doses of this vacci Repatitis B - 3 Dose [He No doses of this vacci Repatitis B - 3 Dose [He No doses of this vacci Repatitis B - 3 Dose [He No doses of this vacci Repatitis B - 3 Dose [He Repatitis B - 3 Dose [He Repatitis B - 3 Dose                                                                                                    | ne.<br>p B - 2 Dose]<br>ne.<br>p B - 3 Dose]<br>ne.<br>P.<br>nunizations<br>Specific Print<br>C C<br>DTP] (C de DTaP-DTP)<br>un (code Tdae)<br>ARIZONA SCHOO<br>For Kin<br>(Child Care/Prectool imm                                                                                                    | rint Immur.<br>eenings Medi<br>Documents<br>No Reg<br>Compli<br>No Reg<br>Compli<br>No Compli<br>No Reg<br>Compli<br>No Reg<br>Compli | ications<br>npliant<br>ant<br>int<br>uirement<br>nt<br><b>TION RECORE</b><br>ade<br>umented on EIIRC 201,                                                                                                    |                                                                      | ***                | Signature requir                                                                                                    | School U<br>d if providing cq                                                                                                    | opy to parents of                                                                                                    | r other school                                                                           | 1  |
| Sa<br>Immunizatis<br>Diphtheria-te<br>Polio [IPV, C<br>Measles-Mu<br>Hepatitis B [I<br>Haemophilus<br>Varicella (co<br>Hepatitis A [I<br>Tetanu <mark>s Dim</mark>                                           | COVID (Other 2 Dose)<br>No doses of this vacci<br>Hepatitis B - 2 Dose [He<br>No doses of this vacci<br>Hepatitis B - 3 Dose [He<br>No doses of this vacci<br>No doses of this vacci<br>ry Conditions Imm<br>Print State<br>Print State<br>Print | ne.<br>p B - 2 Dose]<br>ne.<br>p B - 3 Dose]<br>ne.<br>P.<br>nunizations<br>Specific Print<br>Control (code Tdan)<br>ARIZONA SCHOO<br>For Kin<br>(Chald Care Treachool imm<br>Emergency, Inform                                                                                                    | rint Immur.<br>eenings Medi<br>Jocuments<br>Complia<br>Complia<br>Complia<br>No Reg<br>Complia<br>No Reg                                                           | ications<br>npliant<br>int<br>int<br>internent<br>internent<br>inte | )                                                                    |                    | Signature requir<br>as official verific<br>I certify that the<br>form is correct                                                                                                    | ed if providing co<br>cation of immuni:<br>e immunization                                                                                                    | opy to parents or<br>zation records.                                                                                                    |                                                                                          |    |
| Sa<br>Immunizatis<br>Diphtheria-te<br>Polio [IPV, C<br>Measles-Mu<br>Hepatitis B [I<br>Haemophilus<br>Varicella (co<br>Hepatitis A [I<br>Tetanu <mark>s Dim</mark>                                           | COVID (Other 2 Dose)<br>No doses of this vacci<br>Hepatitis B - 2 Dose [He<br>No doses of this vacci<br>Hepatitis B - 3 Dose [He<br>No doses of this vacci<br>Conditions III]<br>(Conditions III]<br>(Conditions III]<br>(Code HepB)<br>(Code HepB)<br>(Code He | ne.<br>p B - 2 Dosej<br>ne.<br>p B - 3 Dosej<br>ne.<br>P - 3<br>ne.<br>P - 3<br>ne.<br>P - 3<br>ne.<br>P - 3<br>ne.<br>P - 3<br>ne.<br>P - 3<br>ne.<br>P - 3<br>Nosej<br>ne.<br>P - 3<br>P - 3<br>Nosej<br>ne.<br>P - 3<br>P - 3<br>P - 3<br>Nosej<br>Nosej<br>N | rint Immun<br>enings Medi<br>Documents<br>Non-cor<br>Complic<br>Complic<br>Complic<br>No Req<br>Complic<br>No Req<br>Solution<br>No Req<br>Solution<br>No Req<br>Solution<br>No Red<br>No Red<br>No                                                          | ications<br>npliant<br>int<br>int<br>internent<br>internent<br>inte | )                                                                    |                    | as official verific<br>I certify that the<br>form is correct<br>Signature/Stamp                                                                                                    | ed if providing co<br>eation of immuniz<br>e immunization<br>and verifiable.                                                                                                    | opy to parents or<br>zation records.                                                                                                    |                                                                                          |    |
| Sa<br>Immunizatis<br>Diphtheria-te<br>Polio [IPV, C<br>Measles-Mu<br>Hepatitis B [I<br>Haemophilus<br>Varicella (co<br>Hepatitis A [I<br>Tetanu <mark>s Dim</mark>                                           | COVID (Other 2 Dose)<br>No doses of this vacci<br>Hepatitis B - 2 Dose [He<br>No doses of this vacci<br>Hepatitis B - 3 Dose [He<br>No doses of this vacci<br>Conditions III]<br>(Conditions III]<br>(Conditions III]<br>(Code HepB)<br>(Code HepB)<br>(Code He | ne.<br>p B - 2 Dose]<br>ne.<br>p B - 3 Dose]<br>ne.<br>P .<br>nunizations Scre<br>Specific Print $\overrightarrow{e}$ C<br>DTP] (c de DTaP-DTP)<br>vel (code Tdan)<br>ARIZONA SCHOO<br>For Kin<br>(Chald Care Preckool imm<br>Emergency. Infom<br>Emergency. Infom<br>Helpartments shall have acce<br>Iren Vaue: Middl                                                                                                    | rint Immur.<br>eenings Medi<br>Oocuments<br>Complia<br>Complia<br>Complia<br>Complia<br>No Reg<br>Complia<br>No Reg<br>Complia                                                          | ications  npliant ant int iurement iurement turement tade menetd on EIIRC 201, Record Carl) kt for instructions on how Birthdate (MMDDYY): Date Date Date Date Date Date Date Date                                                                                                    | to fill out this form.<br>Sex:<br>Date                               | F                  | as official verific<br>I certify that the<br>form is correct                                                                                                    | ed if providing co<br>eation of immuniz<br>e immunization<br>and verifiable.                                                                                                    | opy to parents or<br>zation records.                                                                                                    |                                                                                          |    |
| Sa<br>Immunizatis<br>Diphtheria-te<br>Polio [IPV, C<br>Measles-Mu<br>Hepatitis B [I<br>Haemophilus<br>Varicella (co<br>Hepatitis A [I<br>Tetanu <mark>s Dim</mark>                                           | COVID (Other 2 Dose)<br>No doses of this vacci<br>Hepatitis B - 2 Dose [He<br>No doses of this vacci<br>Hepatitis B - 3 Dose [He<br>No doses of this vacci<br>ry Conditions Imm<br>and the second second second<br>ry Conditions Imm<br>ry Conditions Imm<br>ry Condi                                                                                                    | ne.<br>p B - 2 Dose]<br>ne.<br>p B - 3 Dose]<br>ne.<br>P .<br>nunizations Scre<br>Specific Print $\textcircled{o}$ C<br>DTP] (c de DTaP-DTP)<br>web (code Tdan)<br>XRIZONA SCHOO<br>For Kin<br>(Chald Care/Preckool imm<br>Emergency, Inform<br>Emergency, Inform<br>Emergency, Inform<br>Emergency, Inform<br>Emergency, Inform<br>Emergency, Inform                                                                                                    | rint Immur.<br>eenings Medi<br>Documents<br>Documents<br>Complia<br>Complia<br>Complia<br>Complia<br>Complia<br>Complia<br>No Req<br>Complia<br>No Req<br>Complia<br>Complia<br>Comp                                                                                                    | ications  npliant ant ant uirement uirement turement turement the for instructions on how Birthdate (MMDDYY):  Date dDDYY Date dDDYY Date dDDYY Date                                                                                                    | to fill out this form.<br>Sex:<br>Date<br>MM/DD/YY                   | F                  | as official verific<br>I certify that the<br>form is correct :<br>Signature/Stamp<br>Date:                                                                                                    | ed if providing ec<br>ation of immuni-<br>e immunization<br>and verifiable.<br>:<br>Exemption<br>for Evide                                                                                                    | ppy to parents o<br>zation records.<br>information pr<br>n Status<br>ence of Immuni                                                                                                  | rovided on thi                                                                           | is |
| Sa<br>Immunizatis<br>Diphtheria-te<br>Polio [IPV, C<br>Measles-Mu<br>Hepatitis B [I<br>Haemophilus<br>Varicella (co<br>Hepatitis A [I<br>Tetanu <mark>s Dim</mark>                                           | COVID (Other 2 Dose)<br>No doses of this vacci<br>Hepatitis B - 2 Dose [He<br>No doses of this vacci<br>Hepatitis B - 3 Dose [He<br>No doses of this vacci<br>Hepatitis B - 3 Dose [He<br>No doses of this vacci<br>Interpretent of this vacci<br>Interpretent of this vacci<br>Interpretent of this vacci<br>Interpretent of this vacci<br>Interpretent of this vacci<br>Interpretent of this vacci<br>Interpretent of this vacci<br>Interpretent of this vacci<br>Interpretent of this vacci<br>No doses of this vacci<br>Interpretent of this vacci<br>Interpretent of this vacci<br>Interp                                                                                                    | ne. pB - 2 Dose] ne. pB - 3 Dose] ne. pB - 3 Dose] ne. Pr nunizations Scree Specific Print Specific Print Total (code Tdae) CTP] (c de DTaP-DTP) and (code Tdae) CTP] (c de DTaP-DTP) ANNELSCHOOL For Kit C(Child CarePreschool imm Energenergener, Inform Energenergener, Inform Energenergener, Inform Energenergener, Inform Energenergener, Inform Energenergener, Inform Energenergener, Inform Energenergener, Inform Energenergenergenergenergenergenergenerg                                                                                                    | rint Immun<br>renings Medi<br>Documents<br>No Req<br>Complit<br>Complit<br>No Req<br>Complit<br>No Req<br>Complit<br>Set Set Set Set Set Set Set Set Set<br>Set Set Set Set Set Set Set Set Set Set                                                                                                    | ications  npliant ant ant uirement uirement turement turement the for instructions on how Birthdate (MMDDYY):  Date dDDYY Date dDDYY Date dDDYY Date                                                                                                    | to fill out this form.<br>Sex:<br>Date<br>MM/DD/YY                   | F                  | as official verific<br>I certify that th<br>form is correct:<br>Signature/Stamp<br>Date:<br>Medical Exer<br>(Permanent):<br>Documentations<br>immunity (titer):<br>is a reliable sero                          | ed if providing oc<br>ation of immuni:<br>e immunization<br>and verifiable.<br>Exemption<br>aption for Evide<br>shows this stude<br>to the disease(6)                                                              | py to parents o<br>zation records.<br>information pr<br>n Status<br>ence of Immun<br>nt has laborator<br>marked below f<br>er testing availal                                        | ity<br>evidence of<br>or which there<br>ble. An ADHS                                     | e  |
| Sa<br>Diphtheria-te<br>Diphtheria-te<br>Diphtheria-te<br>Diphtheria-te<br>Diphtheria-te<br>Diphtheria-te<br>Heastils E<br>Heastils E<br>Heastils E<br>Heastils E<br>Heastils E<br>S<br>V<br>U<br>D<br>E<br>E | COVID (Other 2 Dose)<br>No doses of this vacci<br>Hepatitis B - 2 Dose [He<br>No doses of this vacci<br>Hepatitis B - 3 Dose [He<br>No doses of this vacci<br>ry Conditions Imm<br>we Pint State<br>Print State<br>Print State<br>Print State<br>on Strumty<br>Hep B) (code HepB)<br>(hep B) (code HepB)<br>(hep B)                                                                                                    | ne. pB - 2 Dose] ne. pB - 3 Dose] ne. pB - 3 Dose] ne. Pr nunizations Specific Print Specific Print Total (code Tdae) Cor Kit (Child Care/Preshool imm Emergency. Inform Emergency. Inform Emerg                                                                                                    | rint Immun<br>renings Medi<br>Documents<br>No Req<br>Complit<br>Complit<br>No Req<br>Complit<br>No Req<br>Complit<br>Set Set Set Set Set Set Set Set Set<br>Set Set Set Set Set Set Set Set Set Set                                                                                                    | ications  npliant nt nt uirement nt tive trion RECORE ade tc icade tc icade                                                                                                    | to fill out this form.<br>Sex:<br>Date<br>MM/DD/YY                   | F                  | as official verific<br>I certify that th<br>form is correct:<br>Signature/Stamp<br>Date:<br>Medical Exemp<br>Insumutity (liter)<br>is a reliable sero<br>Medical Exempt<br>nurse practitione<br>MUST be attach | ed if providing or<br>ation of immuni-<br>ie immunization<br>and verifiable.                                                                                                    | py to parents o<br>zation records.<br>information pr<br>n Status<br>ence of Immun<br>nt has laborator<br>marked below f<br>r testing availad<br>by a physician c<br>and lab report(s | ity<br>y evidence of<br>or which therr<br>ble. An ADHS<br>or registered<br>b) for titers | e  |
| Sa<br>Diphtheria-t<br>Polio (IPV.)<br>Measie-Mu<br>Hepatitis (I)<br>Haemophilu<br>Varicella (co<br>Hepatitis (I)<br>S<br>V<br>V<br>U<br>C<br>E<br>E                                                          | COVID (Other 2 Dose)<br>No doses of this vacci<br>Hepatitis B - 2 Dose [He<br>No doses of this vacci<br>Hepatitis B - 3 Dose [He<br>No doses of this vacci<br>Iterative a state of this vacci<br>Iterative a state of this vacci<br>Iterative a state of this vacci<br>Iterative a state of this vacci<br>Iterative a state of this vacci<br>Iterative a state of this vacci<br>Iterative a state of this vacci<br>Iterative a state of this vacci<br>Iterative a state of this vacci<br>No doses of this vacci<br>Iterative a state of this vacci<br>Iterative a state of this state of this state of this                                                                                                    | ne. pB - 2 Dose] ne. pB - 3 Dose] ne. pB - 3 Dose] ne. Pr nunizations Specific Print Specific Print Total (code Tdae) Cor Kit (Child Care/Preshool imm Emergency. Inform Emergency. Inform Emerg                                                                                                    | rint Immur.<br>eenings Medi<br>Jocuments<br>Non-cor<br>Complia<br>Complia<br>Complia<br>No Reg<br>Complia<br>No Reg<br>Complia                                                                                                    | ications  npliant nt nt uirement nt tive trion RECORE ade tc icade tc icade                                                                                                    | to fill out this form.<br>Sex:<br>Date<br>MM/DD/YY                   | F                  | as official verific<br>I certify that th<br>form is correct:<br>Signature/Stamp<br>Date:<br>Medical Exemp<br>Insumutity (liter)<br>is a reliable sero<br>Medical Exempt<br>nurse practitione<br>MUST be attach | ed if providing cc<br>ation of immuni:<br>e immunization<br>and verifiable.<br>Exemption<br>ption for Evide<br>shows this stude<br>shows this stude<br>to the disease(s)<br>logy/antibody tit<br>ion form signed 1 | py to parents o<br>zation records.<br>information pr<br>n Status<br>ence of Immun<br>nt has laborator<br>marked below f<br>r testing availad<br>by a physician c<br>and lab report(s | ity<br>y evidence of<br>or which therr<br>ble. An ADHS<br>or registered<br>b) for titers | e  |

### Upload and Manage Immunization Documents

The immunization tool allows you to store, manage, and view all immunization-related documents associated with the selected person.

#### To Upload a New Document:

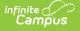

- 1. Click the **Documents** button. A separate window will appear, containing an Upload Document button and the Documents List.
- 2. To begin uploading a new document, click the Upload Document button and select Add Files.
- 3. Locate the file on your local hard drive or network and click **OK**.
- 4. The file will appear in the Upload Documents list. From here you can add a **Description** (optional), see what tool will be associated with the file, and the size of the file.
- 5. Mark the checkbox in the left-hand corner to agree to the terms of the Infinite Campus Acceptable Use Policy (as well as any district-mandated policies).
- 6. Click **Upload**. The file is now uploaded and attached to the student where it can be accessed at any time.

| Summary                                                                                                    | Conditions                                                                                                    | Immunizations                                         | Screenings     | Medications                                                                                  | Health Office Visits | HOV History             | Documents | Contact Log | Student Sche |
|----------------------------------------------------------------------------------------------------|----------------------------------------------------------------------------------------------------|-------------------------------------------------------|----------------|----------------------------------------------------------------------------------------------|----------------------|-------------------------|-----------|-------------|--------------|
| Save<br>Immunization Su                                                                                                    | -pertussis, comb<br>code:Polio)<br>Rubella [MMR] (c<br>i] (code:HepB)<br>enza, type B [Hit                                                                                                    |                                                       | 2 Documents    | Non-compliant<br>Compliant<br>Compliant<br>Compliant<br>No Requirement<br>Compliant          |                      |                         |           |             |              |
| Hepatitis A (Hep A<br>Hepatitis A (Hep A<br>Tetanus, Diphtheri<br>Meningococcal (cc<br>Diphtheria<br>Shots<br>Waiver<br>Date:                                                                                                    | ] (code:HepA)<br>a and Acellula<br>ode:MCV4)                                                                                                    | nfinite Campus<br>Upload Document<br>Upload Documents |                |                                                                                              |                      |                         |           |             | ×            |
| Epties  Epties  Hearing A  Hearing A  Hearin | OPV) (code<br>tumps Rubel<br>tumps Rubel<br>tumps Rubel<br>B (Hep B) (code<br>her 2 Dose) (<br>3 - 2 Dose) (<br>3 - 2 Dose) (<br>3 - 2 Dose) (<br>3 - 2 Dose) (<br>4 - 2 Dose) (<br>3 - 2 Dose) (<br>4 - 2 Dose) (<br>3 - 2 Dose) (<br>4 - 2 Dose) (<br>4 - 2 Dose) (<br>5 - 2 Dose) (<br>4 - 2 Dose) (<br>5 - 2 Dose) (<br>5 - 2 Dos | By uploading a file, I ag                             | int Example En | cription<br>ter a description for the<br>ter a description for the<br>by the terms of the In | Campus Tool          | > Health > General > In |           |             | solicies     |
|                                                                                                    |                                                                                                    |                                                       | Uploa          | d Immuniz                                                                                    | zations Docu         | ments                   |           |             |              |

#### **Delete or Edit an Existing File**

If you need to delete the file, click the  $\mathbf{x}$  next to the file needing deletion.

If you need to edit file details, click the 🎤 icon next to the file. The Edit Document editor will appear, allowing you to edit the file name, description, or replace the file.

| Uploa                           | Document            |                                                                                                    |                                          |                                                        |           |    |
|---------------------------------|---------------------|----------------------------------------------------------------------------------------------------|------------------------------------------|--------------------------------------------------------|-----------|----|
| Docu                            | ment List           |                                                                                                    |                                          |                                                        |           |    |
|                                 | Date Uploaded       | • Name                                                                                                    | File Description                         | Campus Tool                                            | File Size | \$ |
|                                 |                     |                                                                                                    |                                          |                                                        | •         |    |
| XA                              | 02/01/2023 10:31 AM | Health Document Example                                                                                                    | Description of the<br>document goes here | Student Information > Health ><br>General > Conditions | 0.63 MB   |    |
| Click the X to re<br>the docume | nt 🔪                | i <b>dit Document</b><br>Name<br>Health Document Example                                                                                     |                                          | ×                                                      |           |    |
|                                 | nt<br>icon<br>ails  | Name<br>Health Document Example<br>Description<br>Description of the document goes he<br>Campus Tool<br>Student Information > Health > Gener |                                          | X<br>Cancel Save                                       |           |    |

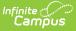

# **Nightly Compliance Report**

Every night, a process on the back end is run to calculate a student's compliancy in each tracked vaccine. This report includes any student who has an enrollment in the current school year and that student's vaccinations and associated vaccination rules. The results of this process can be pulled from Ad hoc Filter Designer for the active school year or any previous school year using the following selections in the Query Wizard. When the nightly compliance report is run for the non-active school year, that data is not available to report in Ad hoc.

The Nightly Compliance Report is not available in all states.

|     | Action                                                                                                    | Location                                                                                     |
|-----|----------------------------------------------------------------------------------------------------|----------------------------------------------------------------------------------------------|
| 1.  | Navigate to the Filter Designer.                                                                                                    | Ad hoc Reporting > Filter<br>Designer                                                        |
| 2.  | Select the Filter Type of Query Wizard and the Data Type of Student.<br>Click the Create button.                                                                                                    | Ad hoc Reporting > Filter<br>Designer > Filter Type, Data Type                               |
| 3.  | Enter a Query Name, which is required to save the filter.                                                                                                    | Ad hoc Reporting > Filter<br>Designer > Field Selection                                      |
| 4.  | In the All Fields list, open the Student > Health folder; then open the<br>Immunization Compliance Status folder. The complete list of fields for<br>this table is shown in the image following this table. | Ad hoc Reporting > Filter<br>Designer > Student > Health ><br>Immunization Compliance Status |
| 5.  | Choose the fields in the Immunization Compliance Status folder.                                                                                                    | Ad hoc Reporting > Filter<br>Designer > Student > Health ><br>Immunization Compliance Status |
| 6.  | Click the Next button and enter any desired filter options.                                                                                                    | Ad hoc Reporting > Filter<br>Designer > Filter Parameters                                    |
| 7.  | Click the Next button and enter any desired formatting options.                                                                                                    | Ad hoc Reporting > Filter<br>Designer > Output Formatting                                    |
| 8.  | Click the Next button and enter any desired grouping options.                                                                                                    | Ad hoc Reporting > Filter<br>Designer > Grouping and<br>Aggregation                          |
| 9.  | Click the Save and Test button or Save button.                                                                                                    | N/A                                                                                          |
| 10. | Navigate back to the Filter Designer tool and select the saved report from the Saved Filter list. Click the Test button to generate the report.                                                             | Ad hoc Reporting > Filter<br>Designer > Saved Filter                                         |

| *Query Name:      | ImmCompliance                               |                                                                          |
|-------------------|---------------------------------------------|--------------------------------------------------------------------------|
| Short Description | n:                                          |                                                                          |
|                   |                                             |                                                                          |
| Long Description  | 1.                                          | ÷                                                                        |
| Select categorie  | es & fields                                 |                                                                          |
| Filter By         | Search Clear                                |                                                                          |
| All Fields        |                                             | Selected Fields                                                          |
|                   |                                             | immCpl.endYear<br>immCpl.vaccineCode                                     |
|                   |                                             | immCpl.personID                                                          |
| K                 | Immunization Compliance Status              | immCpl.stateGrade                                                        |
|                   | endYear                                     | immCpl.schoolID                                                          |
|                   | vaccineCode                                 | immCpl.enrollmentID<br>immCpl.finalComplianceStatus                      |
|                   | personID                                    | immCpl.nonCompliant                                                      |
|                   | stateGrade                                  | immCpl.exemption                                                         |
|                   | schoolID                                    | immCpl.invalidExemptionCode<br>immCpl.vaccineAbbreviation                |
|                   | enrollmentID                                | immCpl.vaccineDescription                                                |
|                   | finalComplianceStatus                       | immCpl.inProgressNextDoseDate                                            |
|                   | nonCompliant                                | immCpl.districtExemptionCode                                             |
|                   | exemption                                   | <pre>&lt; immCpl.stateExemptionCode immCpl.districtComplianceLabel</pre> |
|                   | invalidExemptionCode<br>vaccineAbbreviation | immCpl.stateComplianceLabel                                              |
|                   | vaccineAbbreviation                         | immCpl.immComplianceStatusID                                             |
|                   | inProgressNextDoseDate                      | immCpl.lastUpdated<br>immCpl.lastChecked                                 |
|                   | districtExemptionCode                       | immophastonecked                                                         |
|                   | stateExemptionCode                          |                                                                          |
|                   | districtComplianceLabel                     |                                                                          |
|                   | stateComplianceLabel                        |                                                                          |
|                   | immComplianceStatusID                       |                                                                          |
|                   | lastUpdated                                 |                                                                          |
|                   | lastChecked                                 |                                                                          |
| +                 | Immunization Compliance Job Status          | <b>v</b>                                                                 |
| Add Eunction      |                                             | Edit Function                                                            |
|                   |                                             | Luci uncaon                                                              |

Infinite Campus

Ad hoc Filter Designer - Immunization Compliance Status Options

## Immunization Compliance Status Report Input/Output

This table describes from where in the interface these fields are pulled and set up, if applicable.

| Ad Hoc Name        | Description                                                                 | Report Output                 | UI Location                                                                                     |
|--------------------|-----------------------------------------------------------------------------|-------------------------------|-------------------------------------------------------------------------------------------------|
| immCpl.endYear     | The End Year<br>for the<br>student's<br>enrollment<br>record being<br>used. | ΥΥΥΥ                          | Only available in the Campus database<br>calendar.endYear                                       |
| immCpl.vaccineCode | The code for<br>the type of<br>vaccine.                                     | Alphanumeric<br>Example: HepA | Health > Vaccines > Vaccine Detail ><br>Vaccine Code                                            |
| immCpl.personID    | The student's<br>person<br>identification<br>number.                        | Numeric                       | Census > People > Demographics > Person<br>Information > PersonID                               |
| immCpl.stateGrade  | The student's state grade.                                                  | Alphanumeric                  | Student Information > General ><br>Enrollments > Enrollment Editor > Grade                      |
| immCpl.schoolID    | The school's<br>database<br>identification<br>number.                       | Numeric                       | System Administration > Resources > School<br>> School > School Detail > State School<br>Number |

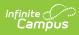

| Ad Hoc Name                  | Description                                                                                                    | Report Output                                                                                       | UI Location                                                                             |
|------------------------------|----------------------------------------------------------------------------------------------------|----------------------------------------------------------------------------------------------------|-----------------------------------------------------------------------------------------|
| immCpl.enrollmentID          | The student's<br>enrollment<br>database<br>identification<br>number.                                                                                                    | Numeric                                                                                             | Not dynamically stored in UI, enrollmentID                                              |
| immCpl.finalComplianceStatus | The<br>compliance<br>status of the<br>vaccine for<br>the student.<br>This is<br>calculated<br>based on the<br>immunization<br>rules at<br>System<br>Administration<br>> Health ><br>Vaccines. | Alphanumeric<br>Example:<br>Compliant, Non-<br>compliant, In<br>Progress,<br>Exempt - Code,<br>etc. | Not dynamically stored, only available in Ad<br>hoc and the Immunization Summary Report |
| immCpl.nonCompliant          | Identifies if<br>the student<br>has a non-<br>compliant<br>status in the<br>final<br>compliance<br>status.                                                                                    | Numeric, 0 or 1<br>(0 = No, 1 = Yes)                                                                | Not dynamically stored, only available in Ad<br>hoc and the Immunization Summary Report |
| immCpl.exemption             | Identifies if<br>the student is<br>exempt from<br>the vaccine.                                                                                                    | Numeric, 0 or 1<br>(0 = No, 1 = Yes)                                                                | Not dynamically stored, only available in Ad<br>hoc and the Immunization Summary Report |
| immCpl.invalidExemptionCode  | Identifies if<br>the vaccine<br>has an<br>exemption<br>which is no<br>longer active.                                                                                                    | Numeric, 0 or 1<br>(0 = No, 1 = Yes)                                                                | System Administration > Health > Vaccine<br>Exemptions > End Date                       |
| immCpl.vaccineAbbreviation   | The<br>abbreviation<br>associated<br>with the<br>vaccine.                                                                                                    | Alphanumeric<br>Example: Hep A                                                                      | Health > Vaccines > Vaccine Detail ><br>Abbreviation                                    |
| immCpl.vaccineDescription    | The full name of the vaccine.                                                                                                    | Alphanumeric<br>Example:<br>Hepatitis A [Hep<br>A]                                                  | Health > Vaccines > Vaccine Detail > Name                                               |

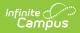

| Ad Hoc Name                    | Description                                                                                                    | Report Output | UI Location                                                                                               |
|--------------------------------|----------------------------------------------------------------------------------------------------|---------------|----------------------------------------------------------------------------------------------------|
| immCpl.inProgressNextDoseDate  | If student has<br>an In Progress<br>status, this<br>identifies the<br>next minimum<br>date when the<br>student can<br>receive their<br>next shot. | MM/DD/YYYY    | Calculated                                                                                                |
| immCpl.districtExemptionCode   | The district<br>defined<br>exemption<br>code<br>associated<br>with the<br>exemption the<br>student<br>received for<br>vaccine.                    | Alphanumeric  | Defaults to hidden in the attribute/dictionary<br>vaccineExemption.code (district)                        |
| immCpl.stateExemptionCode      | The state<br>defined<br>exemption<br>code<br>associated<br>with the<br>exemption the<br>student<br>received for<br>vaccine.                       | Alphanumeric  | Defaults to hidden in the attribute/dictionary<br>vaccineExemption.stateExemptionCode<br>(state)          |
| immCpl.districtComplianceLabel | The district<br>defined name<br>for the<br>immunization<br>compliance<br>calculated for<br>the student's<br>vaccine.                              | Alphanumeric  | Defaults to hidden in the attribute/dictionary<br>ImmComplianceLabel.name (district)                      |
| immCpl.stateComplianceLabel    | The state<br>defined name<br>for the<br>immunization<br>compliance<br>calculated for<br>the student's<br>vaccine.                                 | Alphanumeric  | Defaults to hidden in the attribute/dictionary<br>ImmComplianceLabel.stateComplianceStatus<br>(state)     |
| immCpl.immComplianceStatusID   | An internal<br>database<br>identification<br>number for<br>the<br>compliance<br>status.                                                           | Numeric       | Not dynamically stored, generated when<br>creating the Immunization Compliance<br>Status Report in Ad hoc |

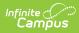

| Ad Hoc Name        | Description                                                         | Report Output                             | UI Location |
|--------------------|---------------------------------------------------------------------|-------------------------------------------|-------------|
| immCpl.lastUpdated | The date<br>when the<br>compliance<br>was last<br>updated.          | MM/DD/YYYY                                | Calculated  |
| immCpl.lastChecked | The date and<br>time when the<br>compliance<br>was last<br>checked. | Date/Timestamp,<br>YYYY-MM-DD<br>00:00:00 | Calculated  |